# HORTOBÁGYINÉ KARD ESZTER A MÉRNÖK KUTATÓCSOPORT PROJEKTMUNKÁJA

 A következőkben a *mérnök csoport* munkáját szeretném bemutatni röviden. Itt már a csoporton belül is megjelenik a tantárgyköziség, hiszen alapvetően informatikai ismeretekre támaszkodtak a diákok, mind alkalmazói, mind programozói területekre, ugyanakkor csempésztünk egy kis matematikát is a projektbe, valamint olyan kutatómunkát, amelyet nehéz lenne tantárgyhoz kötni, talán nem is szükséges. Igyekeztünk nyílt feladatokat kitűzni a diákok számára. Ez egy olyan témakör, amiben szárnyalhat a diákok kreativitása, fontos, hogy hagyjunk teret a saját ötleteik megvalósítására. Sokszor a diákok sokkal kreatívabbak nálunk, tanároknál, olyan ötleteket hoznak, amikre nem is gondolnánk, és valljuk be, szívesen dolgoznak a saját ötleteiken, így érzik teljesen magukénak a feladatot.

Három fő feladatot határoztunk meg a mérnök csapatnak, amelyekhez egy rövid feladatlapot is kaptak. Ennek az a szerepe, hogy a feladatok végigvezessék őket a problémákon, így segítsék az egyes részproblémák megértését, ezzel támogatva őket a későbbi önálló alkotásban.

## **"MYSTERIOUS SIXTEEN"**

Az első feladat neve "Mysterious sixteen", azaz "Titokzatos 16". Ebben a feladatban a filmben látható Pathfinder robot működését kell megérteniük a diákoknak, ehhez meg kell ismerniük az ASCII kód-táblát, és ez alapján üzenetek kódolniuk és dekódolniuk. A feladatlap megoldása során gyakorolhatják ezt a kódolási módszert, amelyet majd felhasználnak egy saját robot működtetése során. A robot megvalósítása sokféle lehet. Sokan részesítik előnyben a LEGO MINDSTORMS robotok használatát, ez Magyarországon már számos iskolában hozzáférhető, és nagy előnye, hogy könnyen programozható. Választhatjuk ezen kívül a BBC micro:bit eszközét is, bármilyen Arduino robotot, vagy megközelíthetjük a problémát csak a szoftver oldaláról és egy egyszerű – például Python – programnyelv segítségével számítógépen is futtatható programot írhatnak a diákok. Az előzetes ismeretek alapján különböző nehézségű feladatok tűzhetők ki a diákoknak. Nemcsak a robot felépítése lehet különböző bonyolultságú, maga a program is elkészülhet többféle szinten. A megvalósítás lehet egészen egyszerű, ahol egy rögzített módon forog a robot feje, így egyféle üzenetet tud csak bemutatni. Lehet olyan robotot készíteni, ahol karakterenként visszük be az üzenetet, vagyis egyszerre csak egy karakter szerint tud működni. A legszebb megoldás mégis az, ahol egy éppen megadott üzenetet tud lekommunikálni a forgás segítségével. A számítógépen megvalósított megoldások is többféleképpen képzelhetők el. Például Python vagy C# nyelven programozva egy könyvtár segítségével jeleníthetünk meg képeket, ezzel imitálva a robot fejének forgását. Kisebbek esetében használhatjuk a Scratch környezetet, ahol különböző jelmezek segítségével jeleníthetjük meg az éppen mutatott számjegyeket, vagy alkalmazhatjuk a teknőcgrafika módszerét, ahol az automata mozgása helyettesíti a robotfej forgását.

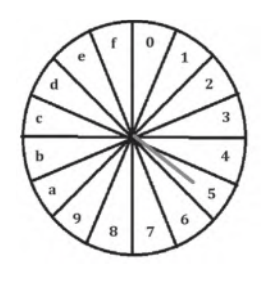

Egy megjelenített kép a Python programban

## **3D-ÉTELEK**

A második feladatban a 3D nyomtatás technológiájával ismerkednek meg a diákok saját kutatómunka során. A feladatlapban feltett kérdések irányítják őket a kutatásban. Ezután egy tetszőleges szoftver segítségével (mi a tinkercad.com oldalt javasoljuk) egyszerű 3D modelleket építenek fel a diákok, amelyek közül a legjobbakat meg is valósíthatják, tehát ki is nyomtathatják. A téma szabadon értelmezhető, készülhet akár valamilyen étel modell, házszámtábla, esetleg a témába vágó dísztárgy vagy logó. A nyomtatás folyamatát érdemes time-lapse techinkával rögzíteni és bemutatni az előadásukban.

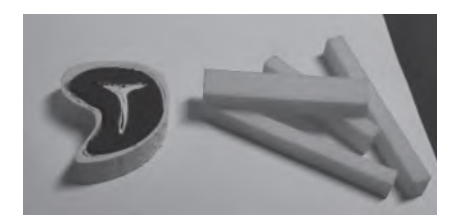

A diákok által 3D- nyomtatott ételek

Ha komolyabban foglalkozunk a 3D nyomtatással, található az interneten rengeteg előre elkészített, bonyolult modell, amelyeket csak ki kell nyomtatnunk. Találhatunk például egy robotkart, amelyet szervomotorokkal kiegészítve egy egészen összetett szerkezetet mutathatunk be a többi csoportnak.

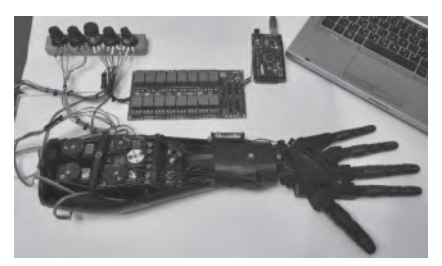

3D-nyomtatott robotkar

#### **KOLONIZÁLD A MARSOT!**

A harmadik feladat lényegében egy összefoglalása, lezárása is lehetne a projektnek. A sok feladat után a Mars kolonizálását kell a diákoknak elképzelni. Ezt egy poszter vagy prezentáció, esetleg egy digitális város megtervezése mentén mutathatják be. Más csoportok témáit is fel kell használniuk, hiszen beszéltünk már sokat az oxigén előállításának fontosságáról, a víz létrehozásáról, növénytermesztésről, a kommunikáció nehézségeiről, járművekről, ezek alapján kell végiggondolniuk a diákoknak, hogyan is nézhet majd ki egy város a Marson, milyen épületek, létesítmények lesznek majd ott.

#### **FELHASZNÁLT IRODALOM:**

Kropog Erzsébet, Farkas Adél, Urbán János (2020): *Természettudomány. Kompetenciafejlesztő füzet 9−10.* Budapest, Budapest, Oktatási hivatal, ISBN 978-963-19-7973-2. (Letölthető: https://www.tankonyvkatalogus. hu/pdf/NT-81575\_\_teljes.pdf)